8-10 JUILLET 2014 IRM ROIS-COLOMBES

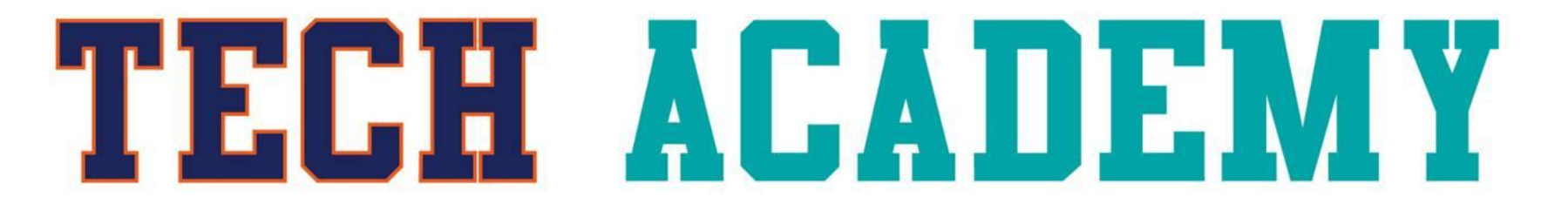

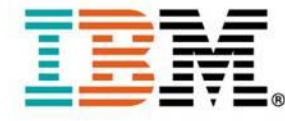

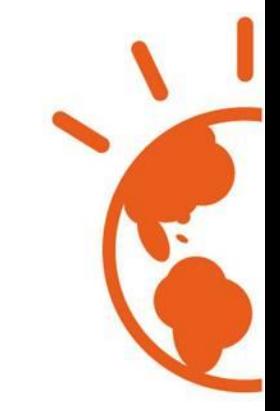

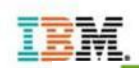

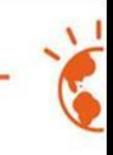

#### **Deep Technical** PoC kit with Repeatable "Test Drive" Process, delivered by of Products local ePoC team Proof of Proof of 3rd Party Briefings, Technology Concept Event Demos, FoTs [PoT] [PoC] Ť Evangelism Architectural Optional Custom Lead Pre-sales Events Design Custom Demo Generation **Activities** (i.e. Brand road) Workshops PoC: shows) Other Proof of Workshops Quick (i.e. Team **Technology** Solution Proposal  $[PoT]$ Design. CIR, etc.) **High Level Buildina** Share with Other Product **Design Sessions Opportunity** Identification Knowledge with Architects **Decision Makers UNDERSTAND EXPLORE DEVELOP**

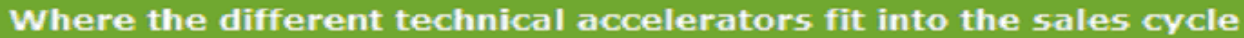

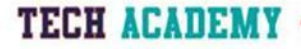

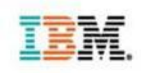

# **Les accélérateurs à votre disposition**

## De l'information

Des alliances manager pour vous mettre en relation avec les experts produits

- Pour compléter votre expertise lors de la sortie de nouvelles versions de produit
- Pour mieux appréhender des problématiques ou des produits que vous ne connaissez pas encore
- Un wiki à votre disposition pour trouver de la documentation technico-commerciale, des analyses compétitives etc...

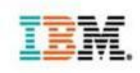

# **Les accélérateurs à votre disposition**

### Des formations

- Via un organisme de formation
- Via des bootcamps réalisés par IBM
- Via des prêts de matériel et de VM
- Des programmes ad-hoc (YouPassWePay)

https://w3-connections.ibm.com/blogs/87e20487-1742-4cd7-8d92- 90ca0530c465/entry/you\_pass\_we\_pay\_ypwp\_and\_global\_skills\_initiative\_gsi\_faqs?lang=en\_us

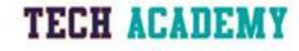

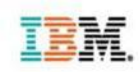

## **Les organismes de formation**

### Il y a plusieurs organismes proposant des formations :

- Arrow ECS
- Avnet
- Global Knowledge
- **LearnQuest**

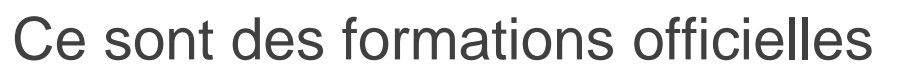

Il existe un site pour lister les formations [http://www-](http://www-304.ibm.com/jct03001c/services/learning/ites.wss/fr/fr?pageType=tp_search_new)

[304.ibm.com/jct03001c/services/learning/ites.wss/fr/fr?pag](http://www-304.ibm.com/jct03001c/services/learning/ites.wss/fr/fr?pageType=tp_search_new) [eType=tp\\_search\\_new](http://www-304.ibm.com/jct03001c/services/learning/ites.wss/fr/fr?pageType=tp_search_new)

TECH ACALLER Site propose des cursus en fonction du profil des utilisateurs

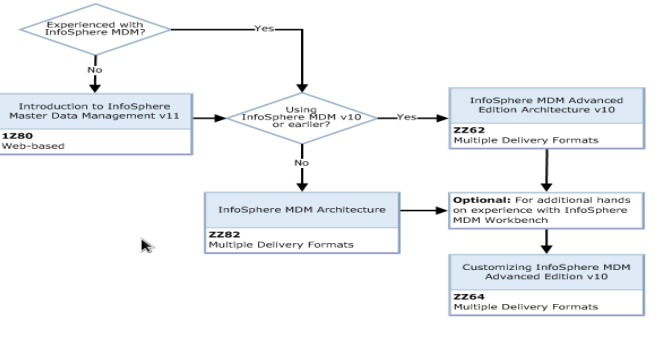

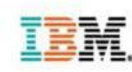

**TECH ACADEM** 

## **Focus sur les Bootcamps**

### Formations gratuites

[https://www.ibm.com/developerworks/community/wikis/](https://www.ibm.com/developerworks/community/wikis/home?lang=en) [home?lang=en#!/wiki/Information%20Management/pag](https://www.ibm.com/developerworks/community/wikis/home?lang=en) [e/Bootcamps%20and%20Education](https://www.ibm.com/developerworks/community/wikis/home?lang=en)

#### Certains supports sont disponibles gratuitement

[http://eb90.elearn.ihost.com/wps/portal/!ut/p/c4/04\\_SB8K8xLLM9MSS](http://eb90.elearn.ihost.com/wps/portal/!ut/p/c4/04_SB8K8xLLM9MSSzPy8xBz9CP0os3hnd0cPE3MfAwN33yBXA0-DQFN3wyBvY_cwc_1wkA48Kgwh8gY4gKOBvp9Hfm6qfqBPfnpmnn5Bdnaao6OiIgCgQgSd/) [zPy8xBz9CP0os3hnd0cPE3MfAwN33yBXA0-](http://eb90.elearn.ihost.com/wps/portal/!ut/p/c4/04_SB8K8xLLM9MSSzPy8xBz9CP0os3hnd0cPE3MfAwN33yBXA0-DQFN3wyBvY_cwc_1wkA48Kgwh8gY4gKOBvp9Hfm6qfqBPfnpmnn5Bdnaao6OiIgCgQgSd/) [DQFN3wyBvY\\_cwc\\_1wkA48Kgwh8gY4gKOBvp9Hfm6qfqBPfnpmnn5](http://eb90.elearn.ihost.com/wps/portal/!ut/p/c4/04_SB8K8xLLM9MSSzPy8xBz9CP0os3hnd0cPE3MfAwN33yBXA0-DQFN3wyBvY_cwc_1wkA48Kgwh8gY4gKOBvp9Hfm6qfqBPfnpmnn5Bdnaao6OiIgCgQgSd/) Bdnaao6OilgCgQgSd/

Les formations peuvent être commandées en dehors des slots programmés (10 personnes minimum)

DB2 10 for Linux, UNIX and Windows Bootcamp (CAMPDB2-210) DB2 10 Workshop for Oracle Professionals (CAMPDB2ORA-210) DB2 10.5 for Linux, UNIX and Windows Bootcamp (CAMPDB2-220) DB2 9.7 Bootcamp (CAMPDB2-200L) DB2 pureScale Workshop (CAMPDB2PS-200L) DB2 Workshop for Oracle Professionals (CAMPDB2ORA-200L) IBM Big Data Fundamentals Bootcamp (CAMPBDATA-100) IBM Guardium Bootcamp (CAMPGRD-26OL) IBM Informix TimeSeries Training (CAMPIDS-230) IBM InfoSphere Warehouse 10 and Smart Analytics System Training (CAMPISW-260L) IBM Netezza Bootcamp (CAMPNTZA-200L) Information Server Bootcamp (CAMPINFSV-200) Informix Data Server 11.7 Performance Tuning (CAMPIDS-220L) Informix Dynamic Server Bootcamp (CAMPIDS-210L) Informix Warehouse Accelerator Add-on Module (CAMPIDSW-210L) Informix Warehouse Bootcamp (CAMPIDSW-200) InfoSphere Change Data Capture (CDC) Training (CAMPCDC-200L) InfoSphere DataStage Fundamentals Bootcamp (CAMPDSF-200L) InfoSphere Master Data Management (CAMPMDM-200L) InfoSphere Optim Solutions for Distributed Systems Bootcamp (CAMPOPT-230L) Introduction to Initiate Master Data Service (1Z010) Master Data Management v10 (CAMPMDM-200) pureXML Bootcamp (CAMPXML-240L)

QualityStage Fundamentals Bootcamp (CAMPQSF-210L)

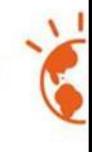

# **Les accélérateurs à votre disposition**

#### **Des POT**

Des produits de la gamme IM pré-installés avec des scénarios de démonstrations

Une organisation mise en place pour jouer ces POT chez IBM pour vous et vos clients

- Un site web de réservation et du personnel pour prendre en charge l'inscription
- Des salles de cours avec un accueil personnalisé
- Un instructeur dédié à la session

Nouveau : Des possibilités de jouer ces POT chez vous ou chez vos clients

#### **Des démonstrations de solutions**

Ce sont des assemblages de différentes solutions autour d'un scénario métiers

Du personnel dédié pour jouer ces scénarios avec vos clients

Des sites dédiés pour être accueillis dans un endroit convivial (Montpellier, La Gaude)

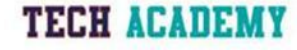

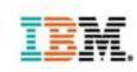

### **Focus sur les POT**

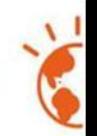

### Les scénarios de démonstrations sont complets :

- Ils vous permettent de comprendre rapidement le fonctionnement des solutions
- Ils vous permettent de rencontrer un expert avec qui vous pourrez discuter
- Les scénarios sont bien documentés, les VM sont facilement déployable et rapidement prêtes à l'emploi
- Tout est organisé pour que vous puissiez vous même organiser des POT pour vos clients
- Inscription et liste des POT : <http://www-05.ibm.com/fr/events/tec/>

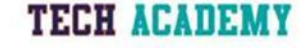

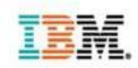

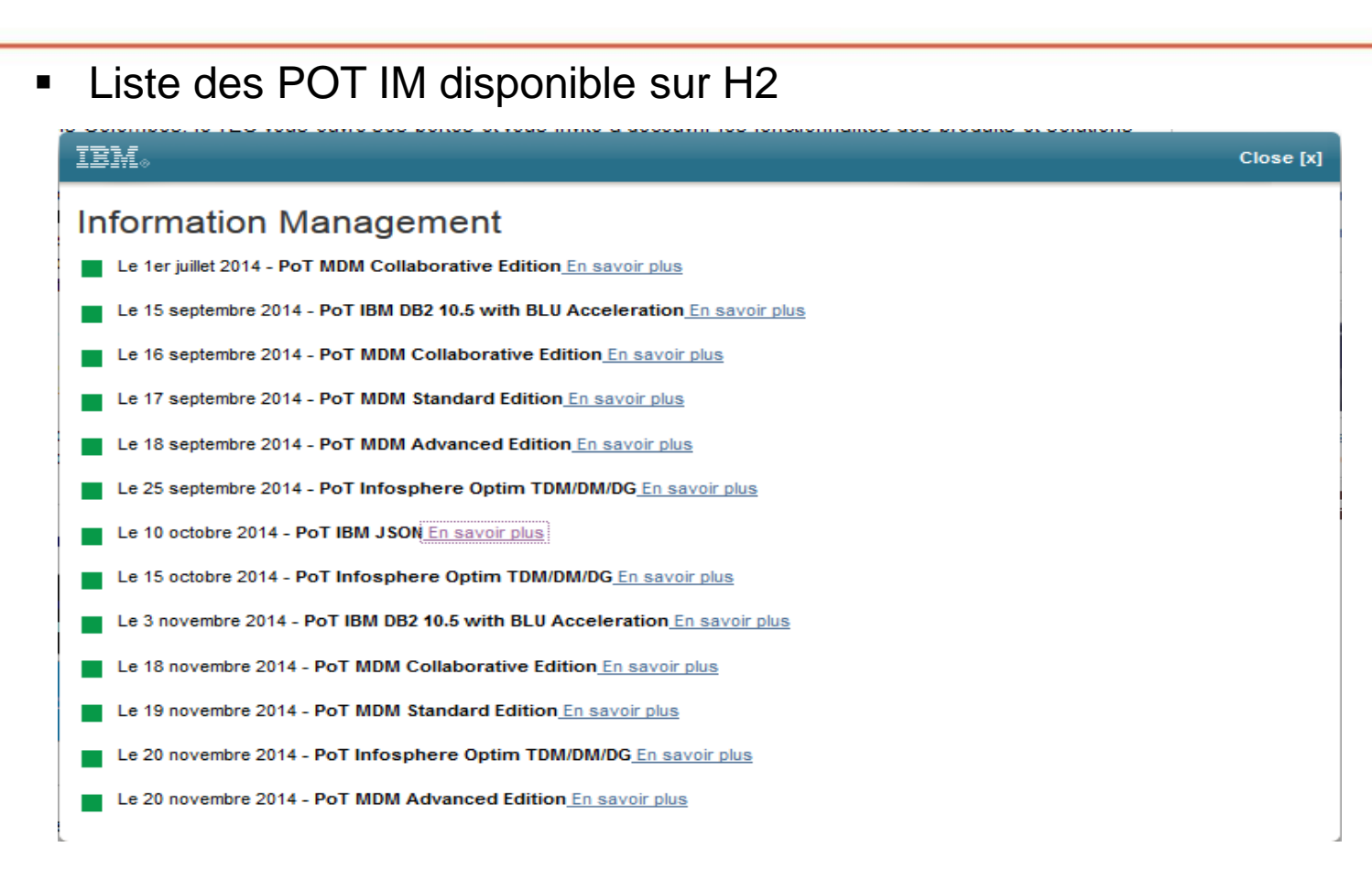

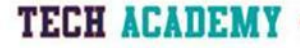

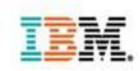

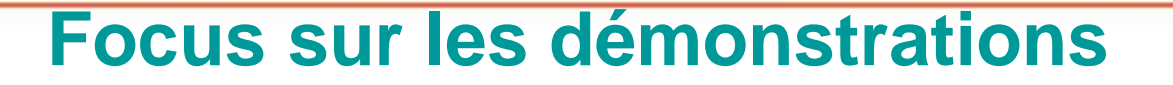

Nous disposons de nombreux démonstrateurs

- Sur des sujets métiers variés : processus d'emboardement, gestion dynamique d'offre, gestion de la fraude etc...
- Sur plusieurs secteurs d'activités : Telco, retail, banque, assurance...

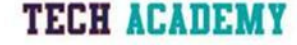

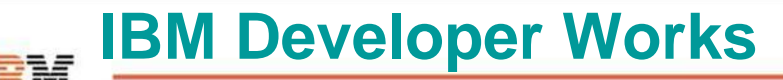

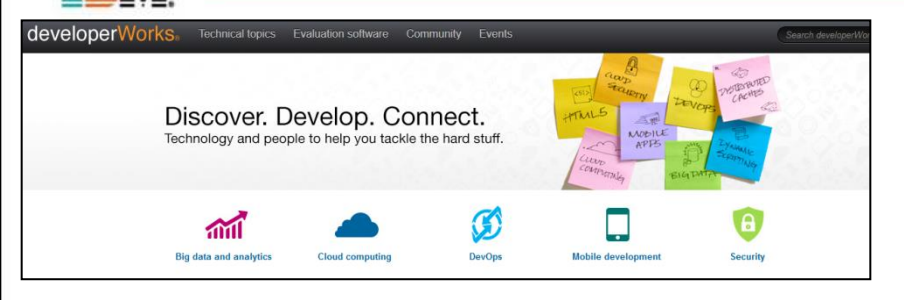

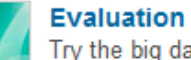

#### **Evaluation software**

Try the big data and analytics products for yourself!

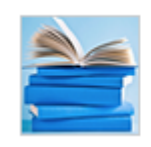

#### **Technical library**

Browse and search our technical library of how-to articles and videos.

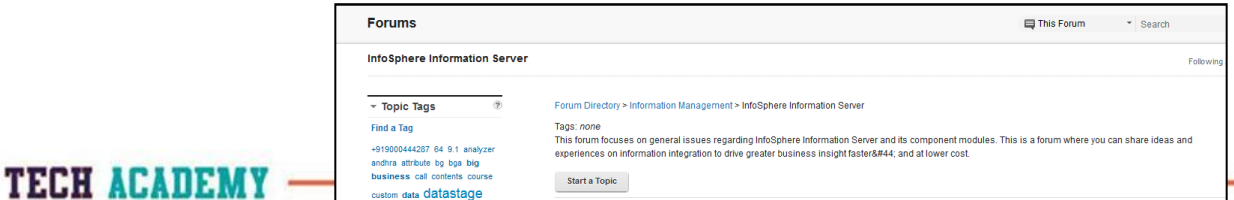

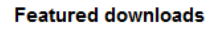

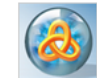

#### **Download InfoSphere BigInsights Quick Start Edition**

Try out IBM's big data offering based on the open source Apache Hadoop project -- includes core Hadoop (Hadoop Distributed File System, MapReduce) and several other projects in the Hadoop ecosystem, such as Pig, Hive, HBase, and ZooKeeper.

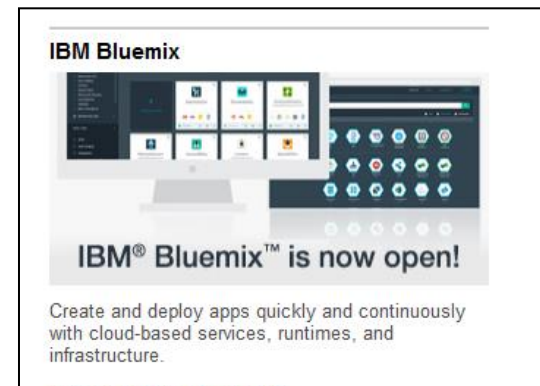

#### $\rightarrow$  Sign up for a free trial!

8-10 JUILLET 2014 IBM BOIS-COLOME

# **User Group InfoSphere**

- Depuis le 30 juin 2009 IBM a recrée une communauté de client et partenaire utilisant les solutions IBM InfoSphere.
- Cette communauté couvre les produits de la gamme Information Server et MDM
- Une communauté existe en ligne sous LinkedIn:
- Contact:

TECH AFAI

- IBM Technical Advocate: Aomar Bariz
- Président UG: Alexandre Vial Boukobza

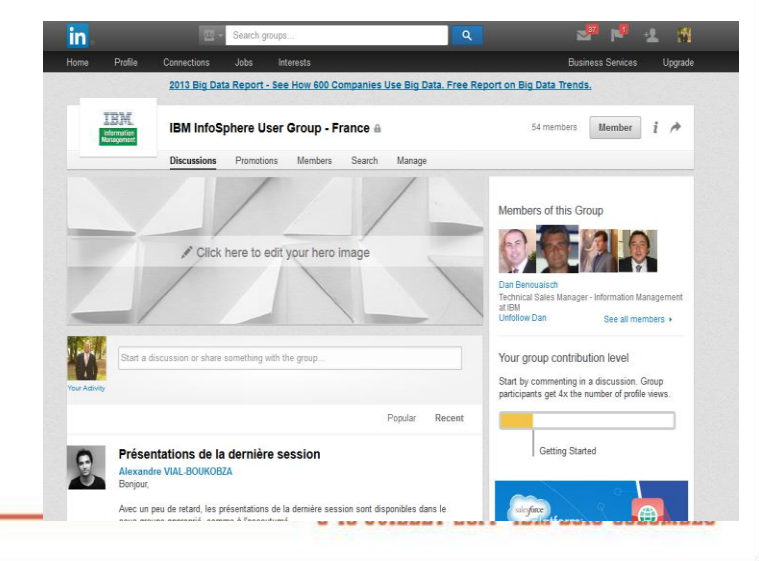

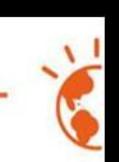

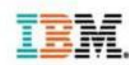

### **The Global Industry Solution Center @ IBM Forum La Gaude, France**

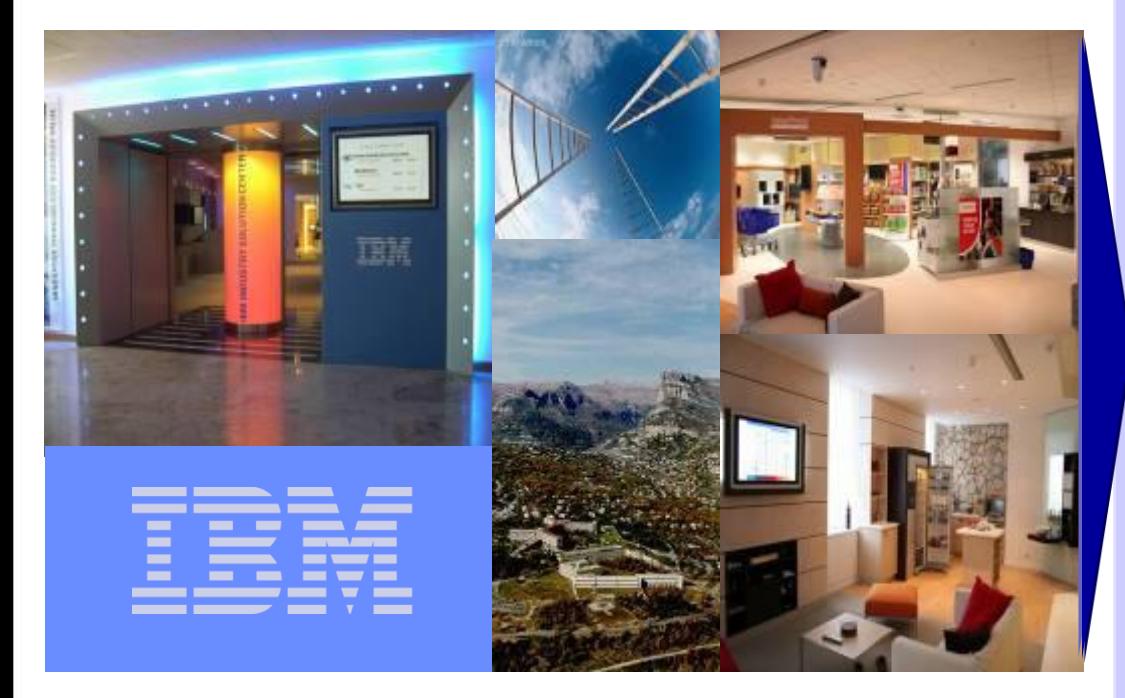

IBM's **Global Industry Solution Center** in La Gaude is a unique forum that enables us to engage with you in a location that reflects your own work environment, to help solve **specific business issues**

The Center's layout and infrastructure enables us to **bring to life the challenges facing your business**, and illustrate the impact of resolving them using live solutions that are available today

#### It is a **real world environment** in which to

- ¤ Explore your relevant **business issues and opportunities**
- ¤ Provide **external challenge to established thinking**
- ¤ Observe **live solution demonstrations** by industry experts
- ¤ Debate **implications and relevance for your business**

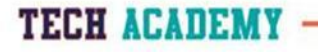

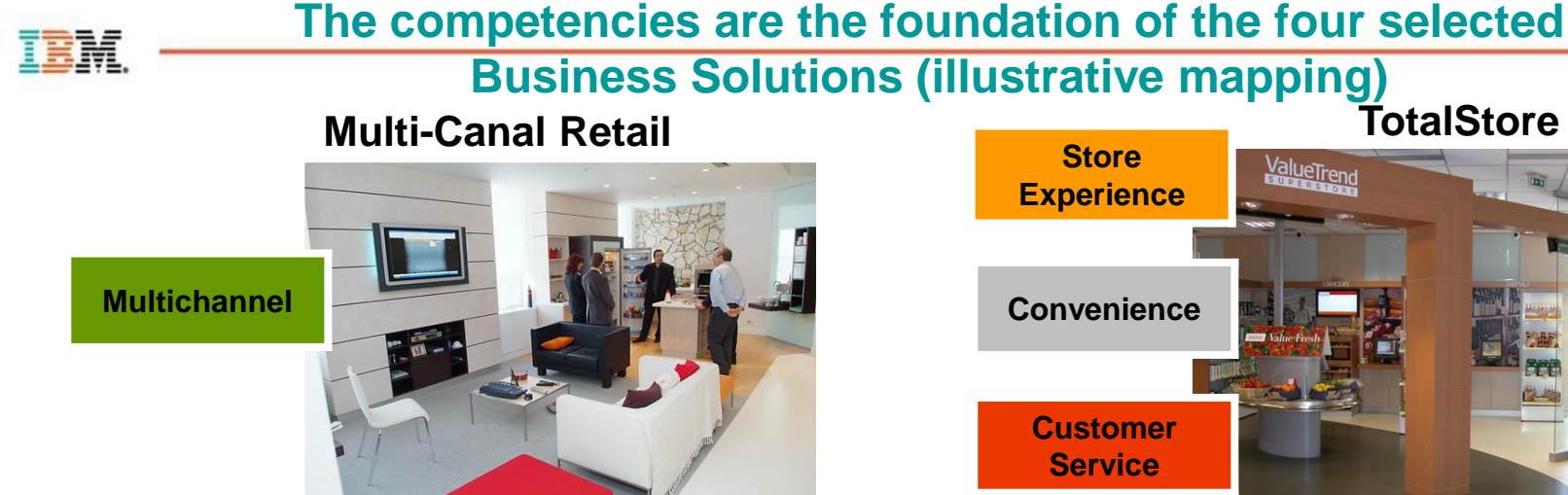

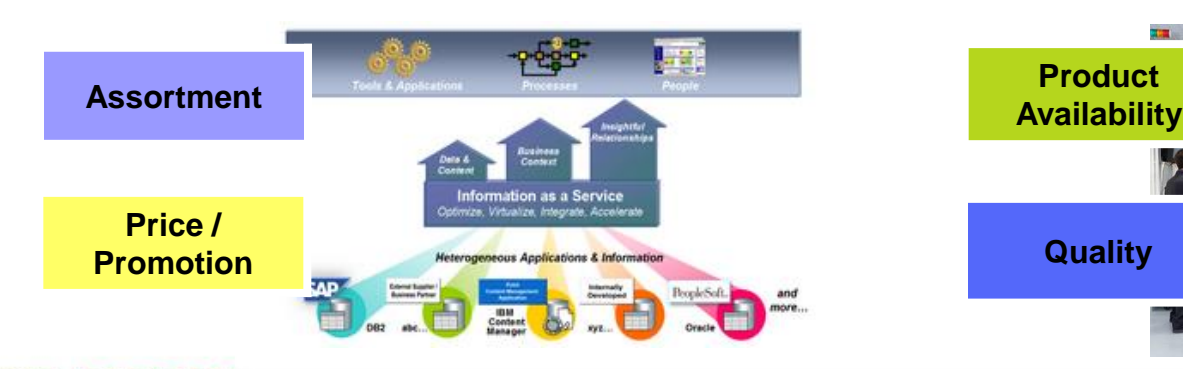

**TECH ACADEMY** 

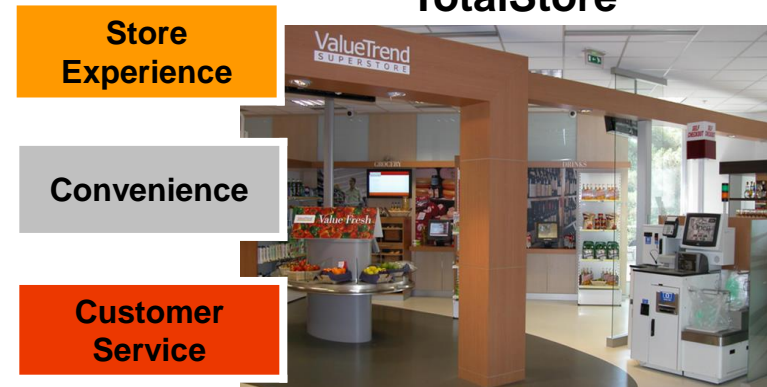

#### **Retail Performance Analytics Merchandising & Supply Chain**

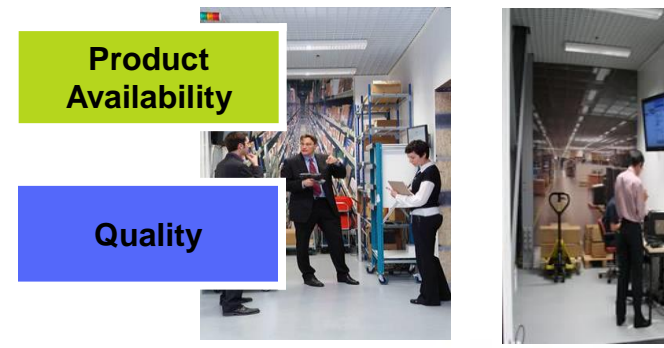

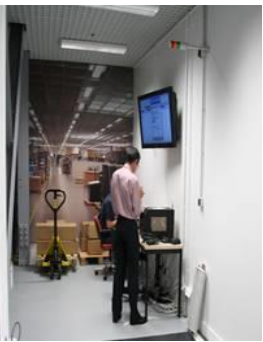

8-10 JUILLET 2014 IBM BOIS-COLOM

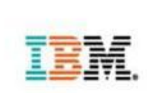

- 
- Nous mettons à dispositions des environnements de démonstrations et de PoC dans notre Technical Exploration Center de Bois Colombes
- Ces environnements sont aussi accéssible depuis l'exterieur grâce à l'Open Tec
- **IIIII** sont utilisable pour faire des démonstrations depuis le cloud IBM pour nos clients
- Ces environnements peuvent aussi être utilisés pour de la formation de vos équipes
- $\rightarrow$  Contact votre CTP

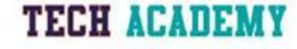